# **1Z0-1065-22Q&As**

Oracle Procurement Cloud 2022 Implementation Professional

### **Pass Oracle 1Z0-1065-22 Exam with 100% Guarantee**

Free Download Real Questions & Answers **PDF** and **VCE** file from:

**https://www.leads4pass.com/1z0-1065-22.html**

100% Passing Guarantee 100% Money Back Assurance

Following Questions and Answers are all new published by Oracle Official Exam Center

**C** Instant Download After Purchase **83 100% Money Back Guarantee** 

365 Days Free Update

**Leads4Pass** 

800,000+ Satisfied Customers

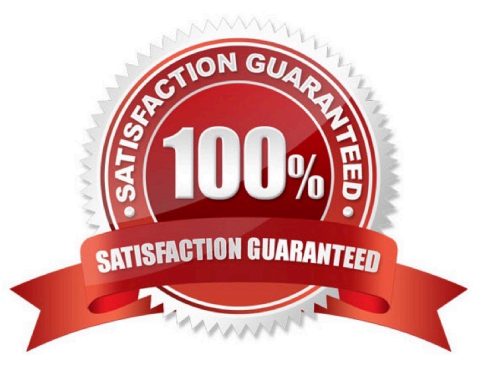

## **Leads4Pass**

#### **QUESTION 1**

You have defined your negotiation style and named it `ABC negotiation style\\'. Subsequently, you try to add collaboration team members on a negotiation that is based on the `ABC negotiation style\\' and find that the `Collaboration Team\\' field is disabled. Identify the cause.

- A. The `Requirements and Instructions\\' checkbox is unchecked in the style.
- B. The `Collaboration Team\\' checkbox is unchecked in the style.
- C. Cost factors are not set up for negotiations for participants, causing no collaboration to negotiate cost.
- D. Online collaboration is visible only to the Requisition Preparer.

Correct Answer: D

#### **QUESTION 2**

You are creating a Purchase Order based on the style `Cloud Purchasing Style\\'. While entering a Purchase Order line, you find that the line type named GOODS is available but the line type named LINE does not appear. Identify a reason for this behavior.

A. The line type LINE is not among the selected line types for the document style `Cloud Purchasing Style\\'.

B. The Goods check box is not checked for the Purchase Bases field of the Commodities option in the `Create Document Style\\' task.

- C. The status of the `Cloud Purchasing Style\\' is not Active.
- D. Display Name for the Purchase Order is not set in the `Create Document Style\\' task.

Correct Answer: D

#### **QUESTION 3**

In supplier qualification management, you have set up overall supplier response ranking, including Display overall rank to suppliers.

However for some suppliers, you are not seeing any overall rank being displayed.

What is the reason? (Choose the best answer.)

- A. Overall rank is not calculated when there are no internal cost factors.
- B. Overall rank is not calculated for suppliers with expired supplier qualification assessments.
- C. Overall rank is only calculated for those suppliers on the approved supplier list.
- D. Overall rank is not calculated for responses with partial lines or quantities.
- E. Overall rank is only calculated for spend authorized supplier responses.

### **Leads4Pass**

Correct Answer: D

#### **QUESTION 4**

The Payables department has reported that a supplier is not appearing in the Submit Payment Process Request. The payment method selected from the payment processing options at Submit Payment Process Request is Electronic.

Identify two reasons why the supplier is not appearing in the Submit Payment Process Request.

(Choose two.)

A. The From Date field value for the payment method Electronic is a future date.

B. The supplier does not have an active Purchase Order.

C. The payment method Electronic is end-dated on the Payment Method tabbed page of the supplier profile for the supplier.

D. The supplier must have a Blanket Purchase Agreement in place.

E. The supplier has a default payment method of Check.

Correct Answer: AD

#### **QUESTION 5**

In relation to a Business Unit, which two statements are true?

- A. It is used to post transactions to multiple primary ledgers.
- B. It is used to partition subledgers.
- C. It can only process transactions on behalf of one legal entity.
- D. It can be consolidated into a managerial and legal hierarchy.
- E. It must only have a single function.

Correct Answer: DE

[1Z0-1065-22 PDF Dumps](https://www.leads4pass.com/1z0-1065-22.html) [1Z0-1065-22 Practice Test](https://www.leads4pass.com/1z0-1065-22.html) [1Z0-1065-22 Exam](https://www.leads4pass.com/1z0-1065-22.html)

**[Questions](https://www.leads4pass.com/1z0-1065-22.html)**